#### Preliminary Slides

- These are rough rough drafts of my final slides
- The most up-to-date version that was used at DEFCON20 will be posted online

# Anti-Forensics and Anti-Anti-Forensics

by Michael Perklin

(But not Anti-Anti-Anti-Forensics)

...or Uncle-Forensics...

#### Anti-Forensic Techniques and Countermeasures

by Michael Perklin

DEFCON 20 - Friday July 27

#### Outline

- \*Techniques that can complicate digital-forensic examinations
- Methodologies to mitigate these techniques
- Open discussion on digital complications

#### Michael Perklin

- Digital Forensic Examiner
- Corporate Investigator
- Computer Programmer
- eDiscovery Consultant
- Basically A computer geek + legal support hybrid

#### Typical Methodologies:

- Copy First, Ask Questions Later; or
- Assess relevance first, copy if necessary; or
- Remote analysis of live system, copy targeted evidence only

# The approach of Private Firms

- Copy everything; leave originals with the client
  - (unless repossession is part of the job)
- Have to respect the property of custodians

# The approach of Public Agencies

- "Gung Ho"
- Seize everything that may be relevant
- Copy everything when safely in their lab on their own time
- Less pressure to return items
- \*Typically longer turnaround times

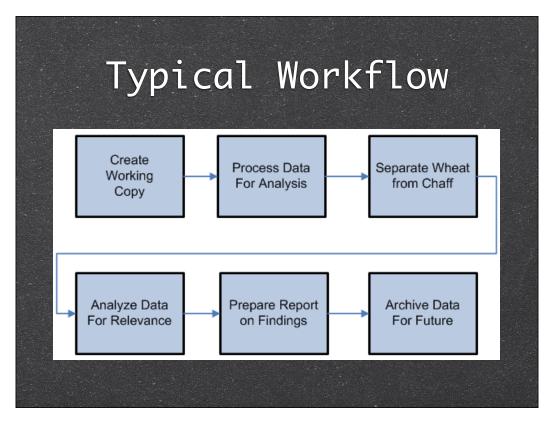

Create Working Copy

- Image the HDD
- Copy files remotely for analysis

#### **Process Data**

- Hash files
- Analyze Signatures

#### Separate Wheat

- De-NIST or De-NSRL
- Known File Filter (KFF)
- Keyword Searches

#### Analyze For Relevance

- Good hits or false positives?
- Look at photos, read documents, analyze spreadsheets
- Export files for native analysis
- Bookmark, Flag, or otherwise list useful things

#### Prepare Report

- Include thumbnails, snapshots, or snippets
- Write-up procedures (Copy/Paste from similar case to speed up workload)
- Attach appendices, lists, etc

#### **Archive Data**

- Store images on central NAS
- Shelve HDDs for future use

9

# #1. Create a Working Copy

Confounding the first stage of the process

# AF Technique #1 Data Saturation

- Let's start simple
  - 🕯 Own a LOT of media
  - Stop throwing out devices
  - Use each device/container for a small piece of your crimes
- Investigators will need to go through everything

# Mitigating Data Saturation

- Parallelize the acquisition process
  - Multiple Acquisition machines
     (limit is your budget)
  - \*Write-Blocking Linux Boot Disks can use their hardware to your advantage.
    - (limit is # of suspect devices,
      which could equal the #targets)

#### AF Technique #2 Non-Standard RAID

- Common RAIDs share stripe patterns, block sizes, and other parameters
- This hack is simple:
  Use uncommon settings!
- Use uncommon hardware RAID controllers (HP Smart Array P420)
- Use firmware with poor Linux support.
  Don't flash that BIOS!

13

Non-standard RAID controllers sometimes allow you to choose arbitrary blocksizes (not 128 or 256, but how about 287?) This can force an examiner to take a logical copy using seized hardware

Less damaging for Public sector, can be very expensive for Private sector

- [Diagram/screenshot of improperlyreassembled stripes]
- Odd or Even?
- § 1, 2, 3, 4?
- **2**, 4, 1, 3?
- \*Little Endian or Big Endian?

#### Mitigating Non-Standard RAIDs

- De-RAID volumes on their own system
  - Use boot discs
  - \*Their hardware reassembles it for you!
  - If it doesn't support Linux, use Windows! Windows-Live CD!
  - Image the volume, not the HDDs

# #2. Process Data for Analysis Confounding the processing stage

Process Data

For Analysis

on Findings

Separate Wheat

from Chaff

Archive Data

For Future

Create

Working

Сору

#### AF Technique #3 File Signature Masking

- File Signatures are identified by file headers/footers
- "Hollow Out" a file and store your crime inside
- Encode data and paste in middle of a binary file

MZ for EXEs PDF for PDFs PK for Zips

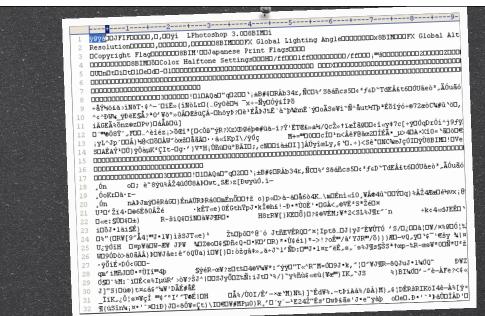

#### JPG File Internals

#### Mitigating File Signature Masking

- Use "Fuzzy Hashing" to identify potentially interesting files
  - FTK supports this out-of-the-box
- \*Analyze all "Recent" lists of common apps for curious entries

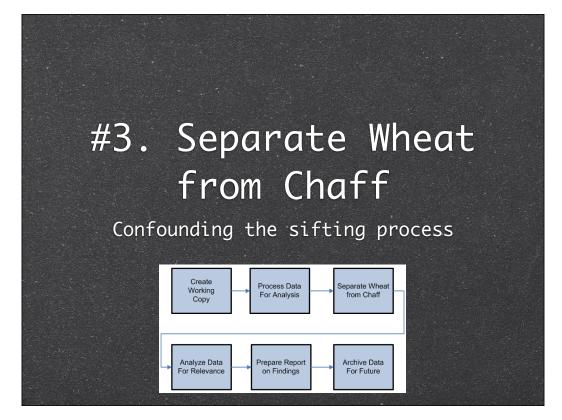

20

Talk about NRSL, date filtering, deduplication and other sifting/culling techniques

#### Background: NSRL

- National Software Reference Library
- Huge databases of hash values
- They strive for complete coverage of all commercially available software
- Every dll, exe, hlp, pdf, dat file installed by every commercial installer
- Used by investigators to filter "typical" stuff

#### AF Technique #4 Rendering NSRL Useless

- Modify all system and program files
  - Modify a string in the file
  - Recalculate and update the embedded CRCs
- Turn off Data Execution Prevention (DEP)
- \*NSRL will no longer match anything

22

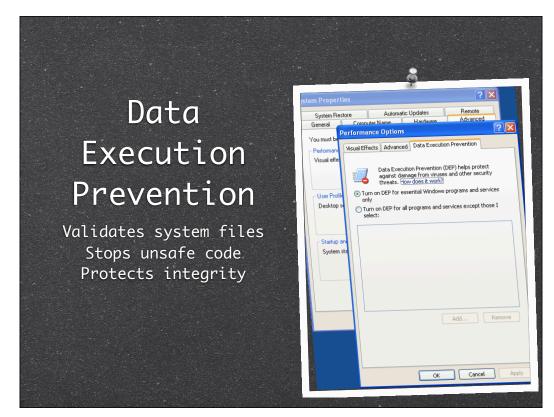

#### Mitigating Rendering NSRL Useless

- Search, don't filter
- Identify useful files rather than eliminating useless files (i.e. Whitelist approach vs Blacklist)

#### AF Technique #5 Scrambled MAC Times

- All files store multiple timestamps
  - Modified the last write
    Accessed the last read
    Created the file's birthday
- \*Randomize every timestamp (ie Timestomp)
- Disable time updates in registry
- Randomize BIOS time regularly

#### Mitigating Scrambled MAC Times

- Ignore dates on all metadata
- Look for dates within files themselves
- Identify sets of similar times
  - Infer mini timelines for each set
- Use deduction to order sets chronologically

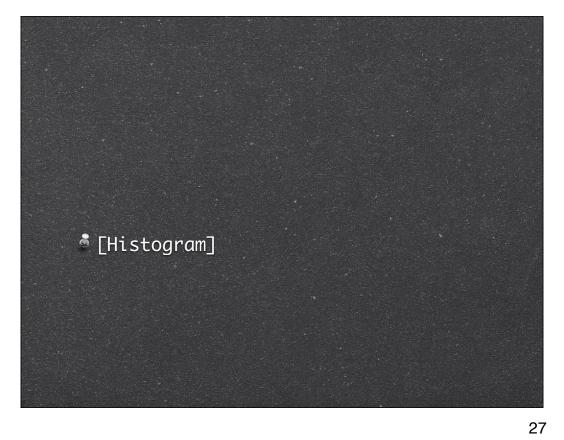

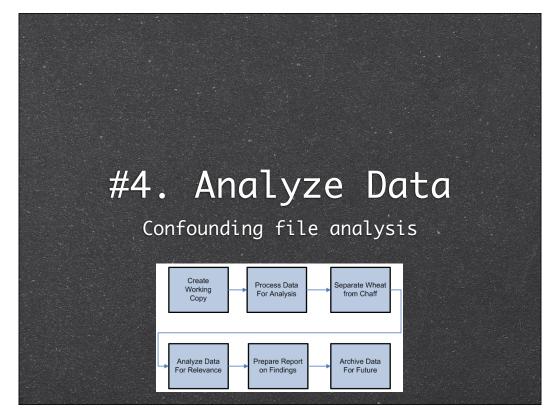

28

Sometimes files can't be analyzed completely inside FTK/Encase/tool Files are commonly exported to a temporary folder for external analysis with other tools Badguy files exist on the analysis machine natively instead of isolated within an image

This can cause problems, and not just the obvious problems with viruses...

#### AF Technique #6 Restricted Filenames

\* Even Windows 7 still has holdovers from DOS days: Restricted filenames

```
CON
PRN
AUX
NUL
COM#
```

LPT#

Use these filenames liberally

#### Mitigating Restricted Filenames

- Never export files with native filenames
  - Always specify a different name
  - FTK does this by default (1.jpg)
- \*Export by FileID or autogen'd name

#### AF Technique #7 Circular References

- Folders in folders have typical limit of 255 characters on NTFS
- "Symbolic Links" or "Junctions" can point to a parent
- C:\Parent\Child\Parent\Child....
- Store criminal data in multiple nested files/folders

#### Circular References

- Many tools that recursively scan folders are affected by this attack
- Some tools don't bat an eye (FTK4)

#### Mitigating Circular References

- Do not export folders for analysis
  - Only export files themselves
- "Flatten" the export of all nested files into one common folder

#### AF Technique #8 Use Lotus Notes

- \*NSF files and their .id files always give problems
- There are many tools to deal with NSFs
  - Every one of them has its own problems

#### Lotus Notes

- [Diagram comparing notes dll use]
- \*Most apps that support .NSF files use the same IBM Lotus Notes dll
- If anyone knows how to use their API, it's IBM themselves

#### Mitigating Lotus Notes

- Train yourself on Lotus Notes itself
- Do not rely on NSF conversion tools
- Lotus Notes is the best NSF parser but has its quirks
- Once you know the quirks you can navigate around them

# #5. Report Your Findings Confounding the reporting process Create Working Process Data For Analysis For Analysis For Future Analyze Data For Relevance Prepare Report on Findings Archive Data For Future

# AF Technique #9 HASH Collisions

- MD5 and SHA1 hashes are used to identify files in reports
- Add dummy data to your criminal files so its MD5 hash matches known good files
- Searches for files by hash will yield unexpected results

38

#### Hash Collisions

- \*Of course, this would only be useful in a select few cases:
  - i.e. you stole company data and stored on a volume they could seize/search

# Mitigating HASH Collisions

- \*Use a hash function with fewer collisions (SHA1, SHA256, Whirlpool)
- Doublecheck your findings by opening each matched file to verify the search was REALLY a success
  - boy would your face be red!

#### AF Technique #10 Dummy HDD

- Have a PC with an HDD that isn't used
- USB-boot and ignore the HDD for everyday use
- Store work on cloud/remote machine
- Manually connect to address each day
- Automate dummy writes to local HDD to simulate regular usage

# Mitigating Dummy HDDs

- Always check for USB drives
  They can be SMALL these days...
- Pagefile on USB drive may point to network locations (if the OS was paging at all...)
- If possible, monitor network traffic before seizure to detect remote drive location

#### Questions

- \*Have you encountered frustration in your examinations?
- How did you deal with it?
- I'd love to hear about it in the speaker room!

#### Thanks!

- Thanks DEFCON for letting me speak
- Thanks:
  - \*Forensic Friends (Josh, Joel, Nick)
  - Dad, Brother, Sister
  - Coworkers
  - You!